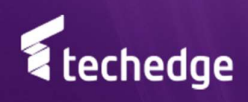

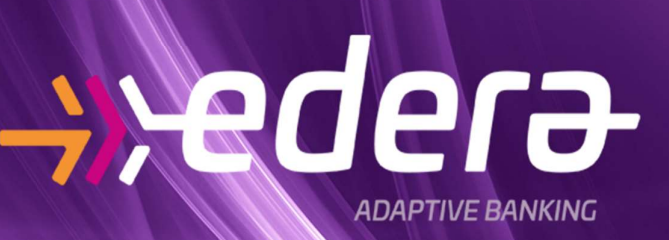

R

4

# EDERA

Core

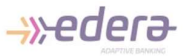

# **CORE**

La soluzione applicativa "EDERA Core" è deputata all'implementazione ed elaborazione del modello gestionale definito dalla banca.

Per garantire la massima flessibilità all'utente l'applicazione implementa un modello dati concettuale costruito attorno a tre entità principali: Soggetto, Rapporto, Evento.

Attraverso altre componenti della suite l'utente può definire liberamente la struttura delle entità principali per poter articolare nel modo più opportuno il patrimonio informativo necessario all'implementazione del modello gestionale.

Attraverso un ambiente di sviluppo user friendly l'utente di business può direttamente implementare il modello gestionale scrivendo regole con le quali può:

- generare liberamente misure legate ai rapporti (interessi figurativi, costo del rischio, assorbimento patrimoniale ecc.);
- associare a tali misure un numero libero di attributi (primo tra tutti il Prodotto Gestionale);
- arricchire le entità principali Soggetto e Rapporto con diverse dimensioni di analisi.

Il motore gestionale poggia le sue fondamenta sul framework EDERA, in particolare su

- ThreadExpress per l'elaborazione parallela;
- Domino per la parte relativa al motore di calcolo che interpreta le regole di business.

Il modello dati concettuale interno all'applicazione ha il seguente schema in cui ogni dimensione associata alle entità principali può essere relazionata ad altri oggetti disponibili all'applicazione e definiti sempre attraverso EDERA MMS.

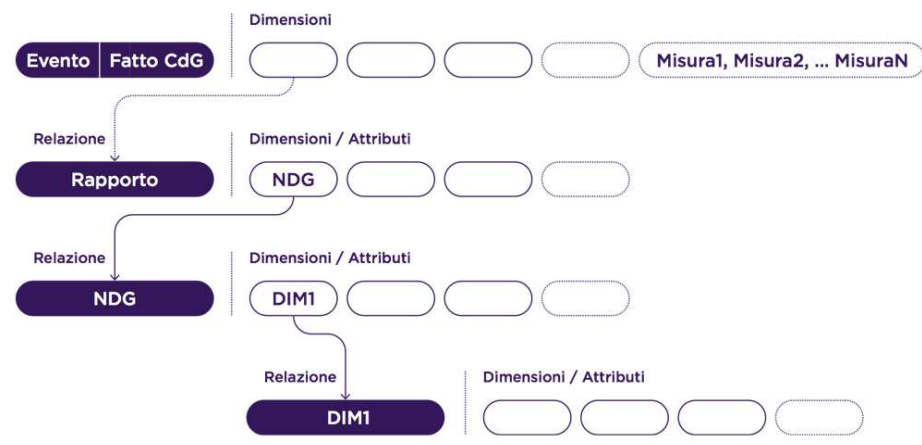

Il motore rende disponibili due categorie primarie di trattamento:

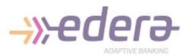

- Trattamento ad Albero:
	- Le regole vengono espresse in modalità gerarchica;
	- Viene letta in input un'entità principale eventualmente associata a misure (codice dato / valore);
	- Scrive in output sempre e solo fatti (=misure) le cui dimensioni vengono valorizzate liberamente attraverso le regole;
- Trattamento Flat:
	- Le regole sono standard Domino;
	- Viene letta in input un'entità principale eventualmente associata a misure (codice dato / valore);
	- Scrive in output sempre e solo l'entità principale (entra una riga, esce una riga).

### Entità cardine

Le entità cardine trattate e note al sistema sono:

- Soggetto;
- Rapporto, legato ad un soggetto;
- Evento, legato o meno ad un rapporto (ospita le informazioni economico/finanziarie) ;
- FattoCdG, legato o meno ad un rapporto.

Il FattoCdG ha la stessa connotazione concettuale dell'evento, ma è arricchito dal sistema da nuove dimensioni di analisi di natura gestionale.

Tutte le entità cardine sono caratterizzate dall'avere in chiave, oltre ad altri elementi liberamente definiti nei metadati, le seguenti informazioni:

- Competenza (il periodo di competenza dell'informazione)
- LegalEntity (il codice banca).

Il numero e il tipo di attributi legati alle entità Soggetto e Rapporto sono liberamente definiti nei metadati.

Nelle entità Evento e FattoCdG oltre alla chiave è possibile specificare un numero libero di attributi, ma la misura è sempre ed esclusivamente identificata tramite la logica

CodiceDato/Valore. Il CodiceDato è vincolato ad un Dominio classificato nei metadati e gestito attraverso EDERA MDMS.

# Alimentazione primaria

Le entità principali vengono alimentate attraverso un componente specifico, customizzato da personale EDERA in sede di installazione e in seguito liberamente gestito dalla banca, che ha la disponibilità dei sorgenti (proxy).

L'alimentazione è nativa e non implica alcun trattamento delle informazioni; nel caso in cui siano necessarie trasformazioni preventive, esse devono essere fatte a monte di questo passaggio, eventualmente attraverso il componente EDERA Data Preparation che stocca i dati in una area di staging prima di passarli al modello dati EDERA Core.

# Processi di trasformazione

Come descritto nella sezione sintetica i processi trasformano le informazioni legate alle entità principali generando eventualmente nuovi fatti.

Durante il processo di trasformazione viene generato un log tecnico (governato dall'applicazione) e un log applicativo gestito autonomamente dall'utente attraverso funzioni a sua disposizione e liberamente richiamabili nelle regole da lui definite.

Nel definire le regole l'utente ha nativamente a disposizione per ogni entità Soggetto/Rapporto:

- gli attributi del periodo di competenza corrente;
- gli attributi del periodo di competenza precedente a quello corrente.

Attraverso una funzione (lookup), disponibile nel linguaggio utilizzato per definire le regole, è in ogni caso possibile accedere a qualsiasi periodo disponibile in archivio.

Per quanto riguarda l'entità Evento l'utente può richiamare nelle regole i valori delle misure al periodo corrente, a quello precedente, e al progressivo dell'anno corrente. Come nel caso delle altre entità è comunque possibile accedere puntualmente a valori di archivio attraverso la lookup.

Attraverso un sistema di filtri e parametri di processo è possibile elaborare sottoinsiemi di archivio liberamente definiti dall'utente (ad esempio per rettifiche).

# Estrazione primaria

Le entità principali output della trasformazione (Soggetto, Rapporto, Fatti) vengono estratte dal database interno EDERA attraverso un componente specifico, che va ad alimentare la base dati target, customizzato da personale EDERA in sede di installazione e in seguito liberamente gestito dalla banca, che ha la disponibilità dei sorgenti (proxy).

# Caratteristiche del linguaggio Domino

In Domino è disponibile un linguaggio formale che specifica tre tipologie di elementi:

# - Dati

Come ogni linguaggio, Domino, ha bisogno di variabili da cui prelevare valori di input e nelle quali salvare valori calcolati. Tali variabili possono essere aggregate in moduli dalla forma e dalla complessità definite dall'utente come in un linguaggio di programmazione generico.

# Operatori

Sono a disposizione operatori fondamentali:

- logici: and, or
- aritmetici:  $+$ ,  $-$ ,  $*$ , /
- di confronto: =, <, <=, <, <=, <>
- costrutti di base: if, switch.

# Funzioni

Sono pure a disposizione funzioni articolate a livelli diversi:

- Funzioni di base: utilizzate per la manipolazione di stringhe, date ed accesso a database
- Funzioni applicative: Domino può essere calato in contesti applicativi differenti che richiedono l'utilizzo di funzioni evolute da richiamare per l'esecuzione di calcoli
- Funzioni utente: il catalogo delle funzioni può essere esteso liberamente per completare il sistema tramite personalizzazioni.

# Le regole

Le regole, definite autonomamente dall'utente di business, consentono sostanzialmente di:

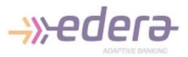

- accedere a tutti gli attributi delle entità principali in ingresso
- accedere a tutte le misure in input
- calcolare nuove misure arricchendole in modo flessibile con gli attributi previsti in fase di configurazione
- calcolare nuovi attributi delle entità principali.

L'utente può organizzare le regole a proprio piacimento suddividendole in "pipeline". Tipicamente una pipeline corrisponde ad un "modello gestionale" (ad esempio Conti Correnti Finanziario), ma in questo senso è lasciata la massima libertà all'utente.

L'ingaggio delle regole è governato dalla parametrizzazione del processo di trasformazione, cui viene passata la modalità di lettura della base dati di input (compresi filtri da applicare alla selezione come ad esempio la Legal Entity e la Competenza) e la pipeline da utilizzare.

### Dashboard Gestione Modelli Profitability

La dashboard principale consente di avere immediata visibilità di tutti gli elementi a disposizione a seconda del tipo di trattamento per cui si stanno scrivendo le regole.

Nel caso più complesso la dashboard consente all'utente di vedere tutti gli attributi di ogni entità principale disponibile (Soggetto, Rapporto, Evento) ed eventualmente valorizzarli (manualmente o tramite una funzione che li legge, applicando i filtri desiderati, dalla base dati di input).

Nel caso di trattamento Flat le regole sono espresse in modalità lineare, in linguaggio Domino e applicate alle proprietà dell'entità trattata.

Nel caso di trattamento ad Albero invece l'utente può definire una sorta di "albero decisionale" dove ogni nodo viene attivato da condizioni liberamente espresse e contiene la logica di generazione dei fatti (calcolo misure e arricchimento del fatto con gli attributi desiderati). Questa logica consente, ad esempio, di replicare la struttura Prodotti Gestionali per guidare il processo fino alla determinazione del prodotto foglia sul singolo fatto, calcolando però le misure a livelli intermedi e organizzando così al meglio il processo.

### **Simulatore**

Nel Core Editor l'utente oltre a definire pipeline di prodotto e creare nuovi fatti ha la possibilità di effettuare le *simulazioni* di un modello, in particolare lo strumento permette:

 Verificare on-line gli esiti dell'applicazione del modello gestionale a specifici rapporti della base dati, senza bisogno di elaborare l'intera base dati;

- Vedere il percorso compiuto da un determinato rapporto nell'alberatura prodotto e individuare i figli su cui genera dei fatti;
- Visualizzare per un rapporto i fatti generati e tracciare il dato in tutte le sue componenti: input, funzioni di calcolo e output;
- Simulare un rapporto non presente in base dati definendo gli attributi/ dati di input.

Il Simulatore del Core è di grande utilità per l'utente:

- nelle analisi di data quality, in presenza di potenziali anomalie su determinati rapporti o cluster di rapporti, avendo a disposizione la tracciatura completa dei dati, dagli eventi ai fatti;
- nella progettazione di nuovi modelli gestionali o modifica di quelli esistenti, verificando la bontà delle implementazioni senza dover processare l'intera base dati, risparmiando tempo e risorse.

Il simulatore mostra l'alberatura percorsa da un rapporto, l'utente ha la possibilità di vedere i fatti generati, l'algoritmo di calcolo e i contributi per ottenere quel valore.

Ardenta Srl - Società soggetta a Direzione e Coordinamento di Techedge S.p.a. Milano - Via Caldera, 21 Palazzo B2 – 20153 Brescia – Viale Italia , 26 - 25126

C.F./P.Iva 03780180984

mail: info@ederabs.com pec: ardentasas@pec.it / rea: MI – 2114928

- This document and the information contained herein are proprietary to Ardenta (a Techedge group company).
- This document, either in whole or in part, may not be reproduced in any form or by any means without Ardenta's prior written permission.
- Any third-party names, trademarks and copyrights contained in this document are the property of their respective owners.

Copyright © 2019 Ardenta - All Rights Reserved